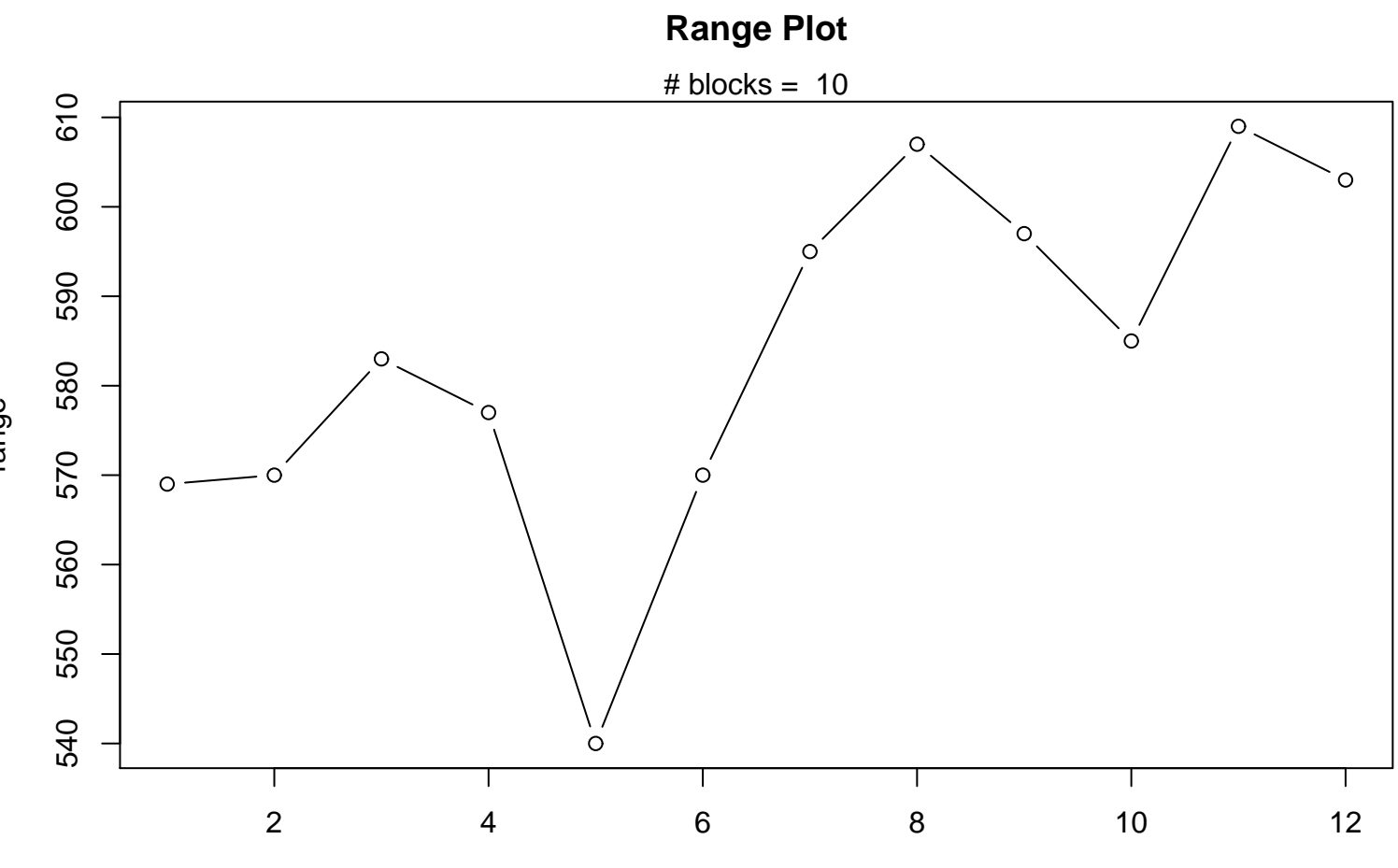

range

Periodic Index